**LeadGibbon Crack With Key PC/Windows**

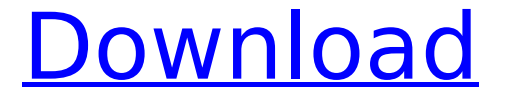

**LeadGibbon Download [32|64bit]**

## **LeadGibbon PC/Windows**

■●■●■●■■●■●■● This is a light weight utility that lets you view LinkedIn emails of your contacts. Thanks for your interest! Have a question? Or just want to say, "HAPPY NEW YEAR!"? Shoot me a mail at [email protected] LeadGibbon Cracked Accounts Description: ■●■●■●■■●■●■● This is a lightweight utility that lets you view LinkedIn emails of your contacts. Thanks for your interest! Have a question? Or just want to say, "HAPPY NEW YEAR!"? Shoot me a mail at [email protected] LeadGibbon Description: ■●■●■●■■■■■■■■■■■ This is a light weight utility that lets you view LinkedIn emails of your contacts. Thanks for your interest! Have a question? Or just want to say, "HAPPY NEW YEAR!"? Shoot me a mail at [email protected] LeadGibbon Description: ■●■●■●■■●■●■● This is a light weight utility that lets you view LinkedIn emails of your contacts. Thanks for your interest! Have a question? Or just want to say, "HAPPY NEW YEAR!"? Shoot me a mail at [email protected] LeadGibbon Description: ■●■●■●■■●■●■● This is a light weight utility that lets you view LinkedIn emails of your contacts. Thanks for your interest! Have a question? Or just want to say, "HAPPY NEW YEAR!"? Shoot me a mail at [email protected] LeadGibbon Description: ■●■●■●■■●■●■● This is a light weight utility that lets you view LinkedIn emails of your

contacts. Thanks for your interest! Have a question? Or just want to say, "HAPPY NEW YEAR!"? Shoot me a mail at [email protected] LeadGibbon Description: ■●■●■●■■●■●■● This is a light weight utility that lets you view LinkedIn emails of your contacts. Thanks for your interest! Have a question? Or just want to say, "HAPPY NEW YEAR!"? Shoot me a mail at [email protected] LeadGibbon Description: ■● b7e8fdf5c8

## **LeadGibbon For PC [Updated]**

Integrates well This utility integrates well into your web browser, as it does not come with an intrusive interface or large, overlaying menus. After you install it, you can notice a standard extension button next to the address bar. However, clicking it does not open any hover menus, similar to other browser extensions. Instead, you are prompted with a dialog that lets you navigate to LinkedIn quickly. Finds LinkedIn email addresses Before you can make use of its full range of capabilities, you need to log in your LinkedIn account. After doing so, browsing a list of contacts displays an Email button that you can click and view details about them, such as their profile pictures or names. LeadGibbon can help you identify their email addresses by simply specifying the domain by typing it in the dedicated field and clicking the dedicated button beneath the email box. Export results to Google Sheets After successfully identifying the email addresses, you can export the results to Google Sheets by simply clicking the dedicated button. Furthermore, you can send emails to your LinkedIn contacts directly from your browser by hitting the envelope-shaped button and typing your content in the newly opened window. Price: \$79 for personal use BitPasteAnalytics BitPasteAnalytics allows users to track website analytics automatically and allows them to paste website analytics into their browser without having to install any special software. They can enter the URL and the browsers bitpaste.io or paste.net hosts their reports and they can be generated or emailed. BitPasteAnalytics Description: BitPasteAnalytics allows users to track website analytics automatically and allows them to paste website analytics into their browser without having to install any special software. They can enter the URL and the browsers bitpaste.io or paste.net hosts their reports and they can be generated or emailed. BitPasteAnalytics Description: BitPasteAnalytics allows users to track website analytics automatically and allows them to paste website analytics into their browser without having to install any special software. They can enter the URL and the browsers bitpaste.io or paste.net hosts their reports and they can be generated or emailed. BitPasteAnalytics Description: BitPasteAnalytics allows users to track website analytics automatically and allows them to paste website analytics into their browser without having to install any special software. They can enter the URL and the browsers bitpaste.io or paste.net hosts their reports and they can be generated or emailed

## **What's New in the LeadGibbon?**

• Find and export contacts on LinkedIn • Click the Email button to send emails • Filter contacts by domain • Search and export to Google Sheets, CSV and spreadsheets Like it? Support the development! App is free. The user's responsibility for the consequences of any use of the information provided by this application. In the future, if you have any suggestions or improvements, we will be pleased to receive your comments. LinkedIn is a professional social network for companies and businesses, offering business users the means to connect, engage, share and discover. Be it contact information, news updates, team members, access to

members' offers or other activities related to their business environment, LinkedIn is the most efficient and reliable way for professional social networking. If you want to easily interact with other users, check their connections, build your professional network and get additional information about companies you are interested in, you should download and install the latest version of the Google Chrome Extension for LinkedIn. This extension improves LinkedIn in one way or another, enabling its users to search contacts, to export results to a file, to send emails to your LinkedIn contacts and to store profiles and recommend people. It does not require any additional configuration to function. Let's see its characteristics and functions: Interface This extension is not intrusive. Once installed, a LinkedIn logo appears in the address bar, not over any website. The button for accessing this extension is next to the address bar. A small green search field appears when you start typing your search query. By typing the first letter of a company name, you can find the contact information by filtering search results. This is accompanied by a dedicated "Email" button next to it. After clicking the Email button, LinkedIn launches a small dialog with several options: "More options", "Send email". The main function of the extension is to search for your contacts. However, you can also export contacts to Google Sheets, view their contact information, filter results by domain, export results to a file and send emails by simply clicking the buttons next to your search results. Overall, the interface is streamlined and intuitive. Features This extension is also available for Windows, Linux and OSX and you can download it directly from the developer's website or from the Chrome Web Store. • Search contacts by domain • Export contacts to CSV and Google Sheets • Export contacts to Excel, PDF, Text, HTML • View their contact information • Add new connections

## **System Requirements For LeadGibbon:**

Minimum: OS: Windows 7, 8, 10, or Mac OS X 10.9 Processor: 2.5 GHz dual-core Intel Core 2 Duo or equivalent Memory: 2 GB RAM Graphics: OpenGL 1.2-compatible graphics card (AMD Radeons 9600 or higher, NVIDIA GeForce 6 or higher) Storage: 4 GB available space Additional Notes: World of Tanks is a crossplatform game, so an internet connection is required. Recommended: OS: Windows 7,

<https://parsiangroup.ca/2022/07/free-upx-portable-crack-pc-windows/>

<https://cuteteddybearpuppies.com/wp-content/uploads/2022/07/natidae.pdf>

- <https://acsa2009.org/advert/mtv-folder-icon-pack-crack/>
- <https://discovery.info/pdf417-activex-crack-march-2022/>
- <http://www.superlisten.dk/wp-content/uploads/2022/07/xirmar.pdf>

<https://www.cameraitacina.com/en/system/files/webform/feedback/handy-cd-ripper-portable.pdf>

<https://pionerossuites.com/wp-content/uploads/2022/07/Abeona.pdf>

<http://nforniso.yolasite.com/resources/MakeUp-Guide-Lite-Crack-Download-X64.pdf>

<https://beautyprosnearme.com/billnag-crack-mac-win-2022/>

<http://mariana-flores-de-camino.com/?p=3022>

<https://cefcredit.com/magnify-desktop-formerly-magnifying-glass-crack-download-pc-windows-2022/>

[https://thekeymama.foundation/wp-content/uploads/2022/07/GitHub\\_Notifier\\_Free\\_MacWin.pdf](https://thekeymama.foundation/wp-content/uploads/2022/07/GitHub_Notifier_Free_MacWin.pdf)

[https://www.mil-spec-industries.com/system/files/webform/JPG-Rename-Multiple-Files-Based-On-Date-Taken-](https://www.mil-spec-industries.com/system/files/webform/JPG-Rename-Multiple-Files-Based-On-Date-Taken-Software.pdf)[Software.pdf](https://www.mil-spec-industries.com/system/files/webform/JPG-Rename-Multiple-Files-Based-On-Date-Taken-Software.pdf)

[https://outdoormingle.com/wp-content/uploads/2022/07/iCVGrabber\\_Basic.pdf](https://outdoormingle.com/wp-content/uploads/2022/07/iCVGrabber_Basic.pdf)

<https://gruposnoe.com/wp-content/uploads/2022/07/moririel.pdf>

<https://codigoderecarga.com/wp-content/uploads/2022/07/uriqtal.pdf>

<https://solaceforwomen.com/kproxy-for-chrome-crack-free-download/>

<https://kate-mobilez.ru/wp-content/uploads/2022/07/BatchResourceUpdater.pdf> [https://placedcontent.com/wp-](https://placedcontent.com/wp-content/uploads/2022/07/ShowPassword_Crack___With_Full_Keygen_Free_WinMac-1.pdf)

[content/uploads/2022/07/ShowPassword\\_Crack\\_\\_\\_With\\_Full\\_Keygen\\_Free\\_WinMac-1.pdf](https://placedcontent.com/wp-content/uploads/2022/07/ShowPassword_Crack___With_Full_Keygen_Free_WinMac-1.pdf) <https://diariosinfiltro.com/advert/firetune-crack-serial-key-win-mac/>